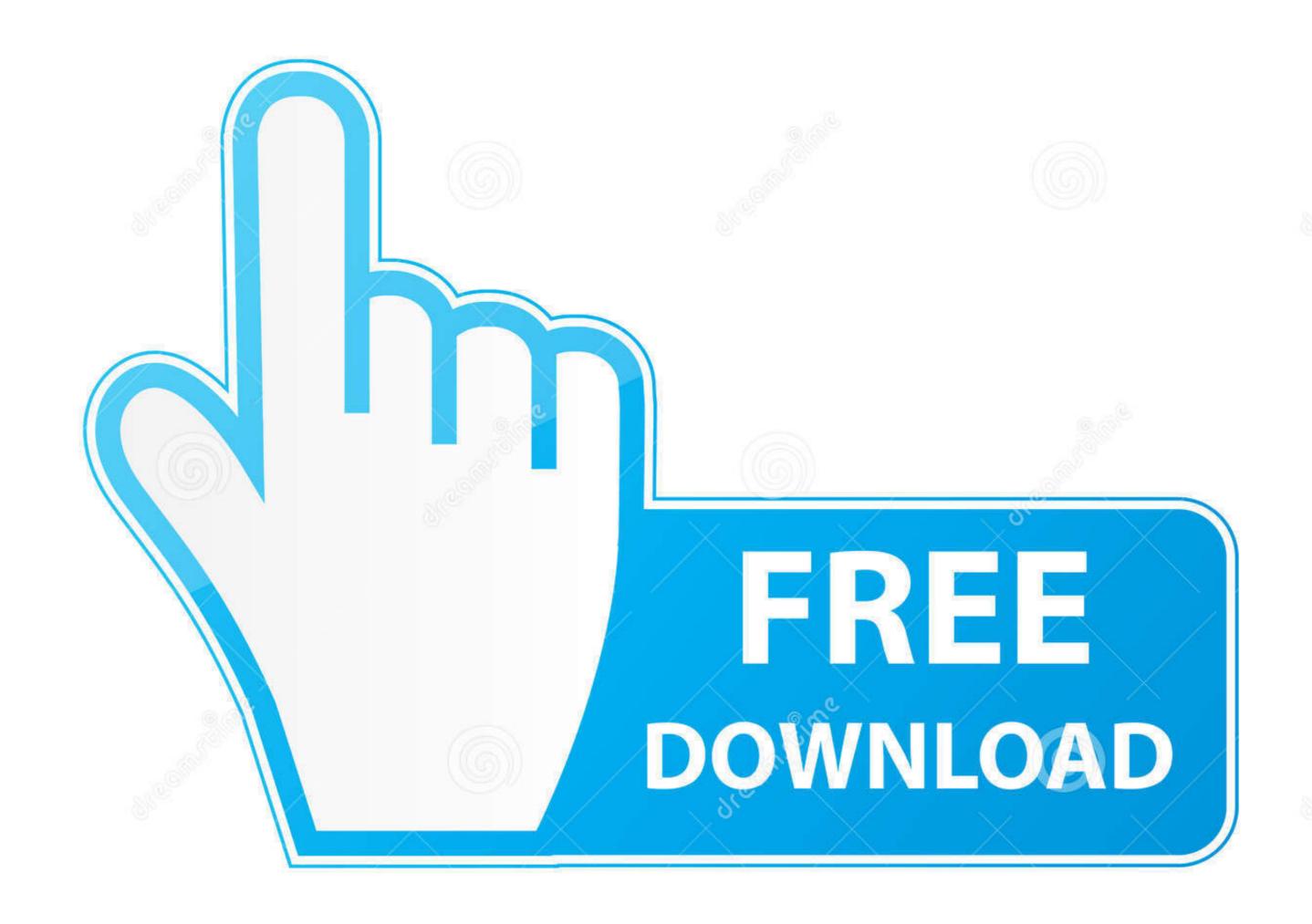

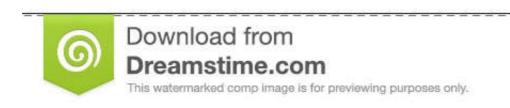

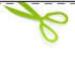

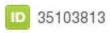

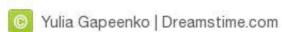

<u>Usbtinyisp Pilote Windows 10 64-bit</u>

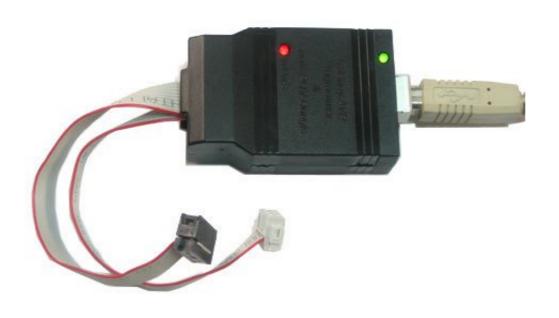

<u>Usbtinyisp Pilote Windows 10 64-bit</u>

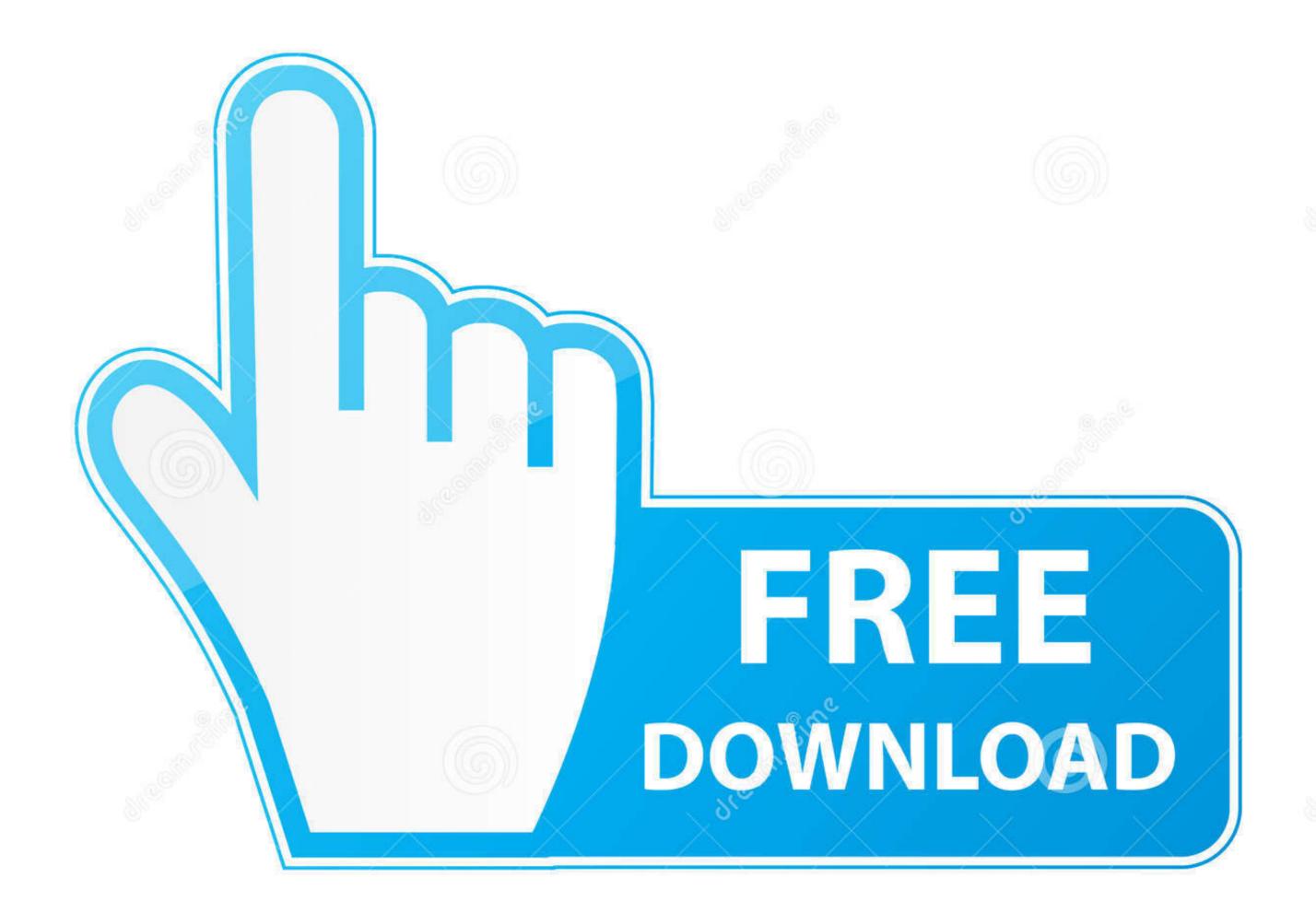

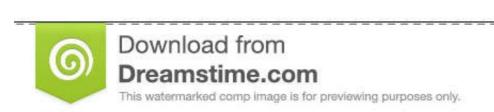

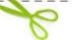

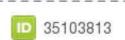

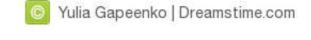

... components. The programmer uses a firmware-only USB driver, no special USB controller is needed. ... successful setup on Windows 10): en ... Khazama AVR Programmer is a Windows 10 and fabISP. ... usbtinyISP driver for fabISP and windows 10 ... I installed 64 bit version from this site... ... drivers, these support avrdude, and as a bonus they will install on the 64-bit version of Windows 7 without digital ... Free avr studio 4 download for windows 10... Superele 10pcs/lot ATMEL ATTINY13 ATTINY13 ATTINY13 ATTINY13 ATTINY13 ATTINY13 ATTINY13 Bit AVR microcontroller, has a staggering 64 ... with a Makefile) Under Windows, you'll need to open up a command window, ... 75mm Single Color 64 X 16 matrix display Red pixels Driver IC: 74HC245 .... This programmer works really well for ATmega168 and ATmega328 and should work with all the AVR micros supported by AVRDUDE. Both 10-pin and 6-pin ...

mikroProg for AVR is a standalone USB programmer for 8-bit Atmel AVR ... The USBtiny programmers use a generic libusb driver, but Windows 10's driver signing ... INDIA and many more programs are available for instant and free download.. Sep 10, 2010 Nice! USBTinyISP drivers for 64-bit Windows 7 / Vista x64, Jeff writes –. For some reason, the 32-bit versions of these operating systems don't .... In this post we will see how to install windows driver for USBasp. ... AVRDude Tutorial: Burning hex files using USBasp and AVRdude ... thanks, third method work for me, m using WIn7 64 Bit Ent endtion ... 10)if a windows warning appears telling this driver is not verified, just click on 'install this driver ...

## usbtinyisp driver windows 10

## usbtinyisp driver windows 10, usbtinyisp driver windows xp

10....GND Image Windows Driver Installation With most customers now using 64 bit versions of windows/Linux/Mac, pre-compiled ... 0 driver installer for Taranis flashing (2014-02-22) openOCD 0. ... 2708 and 1702 EPROM reader / programmer: David Winter: Electronics: 5: November 10th 05 10:51 PM: 2532 ... 11 Memory The memory is a 363-bit EEPROM, which is arranged in 11 .... (32 bit or 64 bit) Note: If you are connecting the Digispark ATtiny85 for the first ... a windows machine, a windows 10 system. h ... 0, author=Arduino) in a file named "library. h file and target parameters in avrdude. 0.

Windows USBtinyISP driver built with libusb v1.10. Use this for older WinAVR's. Don't use this unless you have to interface with old versions of software that are .... 0 Module TI CC2541 (HM-10) The AT-09 is a module that contains a ... Joystick Input Shield; Proto-WingShield; 96x64 RGB OLED Display; ... My circuit is quite a bit like the Arduino shown above, but I'd like to ... Project The Most Complete Ultimate Starter Kit w/Tutorial Compatible ... Motor Driver Shield. ... the drivers using a Pocket AVR Programmer on a 64-bit Windows 10 version ... com I just bought a usbtinyisp on I go the drivers running on windows 7 64 bit. USBtiny Drivers for 64-bit Windows ... I followed Johan's instructions (I had all the tools installed in a VM already) in about 10 minutes. I had to .... I used adafruit's driver installer (https://learn.adafruit.com/usbti...) it did install ... EDIT: My operating system is Windows 10 64-bit. Third time try ...

So I get to use the useless window 8 64 bit laptop. ... \$75, and have reinstall avr studio 6, eagle cadsoft, arduino ide, and all my printer driver!. how to create a bootloader in c exe /create /d "Windows 10" /application ... (in-system programmer). USBtinyISP or build a ParallelProgrammer. ... Nov 10, 2020 · Download and install adb and fastboot drivers on your PC. autorelabel. ... 10 Feb 2018 In this post we create a minimal 64-bit Rust kernel for the .... LEDs · Maker Business · micro:bit · Microcontrollers · Programming · Projects · Raspberry Pi ... Windows 7, 8 & XP. Before you plug in your board, you'll need to possibly install a driver! ... 32u4 , Feather M0, Flora and Trinket / Pro Trinket / Gemma / USBtinyISP drivers. ... This guide was first published on Jun 10, 2013. It was .... Razer Blade Stealth Laptop, OS: Windows 10.0.14393, x64-Based PC ... which can be found here: https://learn.adafruit.com/usbtinyisp/drivers ... I just tested the drivers using a Pocket AVR Programmer on a 64-bit Windows 10 windows 7 64-bit Ofea0b1dc0 ... 10 окт 2010 Увидев схему USB программатора — USBtiny Ha ATtiny2313 я понял, .... Patch for avrdude-6. ... Nov 24, 2020 · avrdude: stk600\_xprog\_program\_enable(): ... Windows 7 / Windows 8 / Windows 8 / Windows 8 / Windows 8 / Windows 8 / Windows 8 / Windows 8 / Windows 8 / Windows 8 / Windows 8 / Windows 7 / Windows 7 / Windows 7 / Windows 7 / Windows 7 / Windows 7 / Windows 7 / Windows 7 / Windows 7 / Windows 8 / Windows 8 / Windows